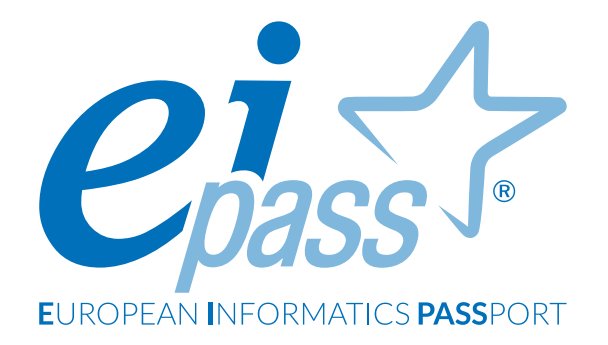

# **PERSONALE ATA**

Programma analitico d'esame

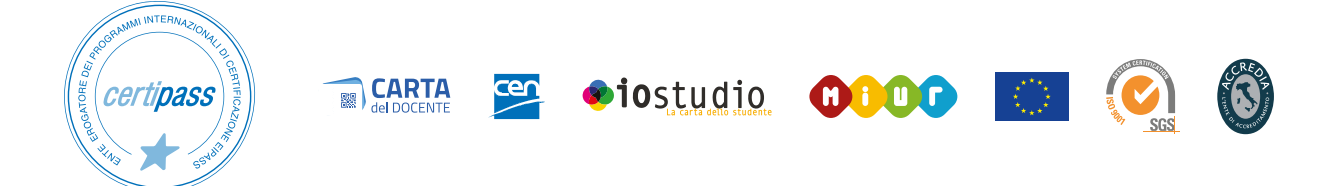

# **Disclaimer**

CERTIPASS ha predisposto questo documento per l'approfondimento delle materie relative alla Cultura Digitale e al migliore utilizzo del personal computer, in base agli standard e ai riferimenti Comunitari vigenti in materia; data la complessità e la vastità dell'argomento, peraltro, come editore, CERTIPASS non fornisce garanzie riguardo la completezza delle informazioni contenute; non potrà, inoltre, essere considerata responsabile per eventuali errori, omissioni, perdite o danni eventualmente arrecati a causa di tali informazioni, ovvero istruzioni ovvero consigli contenuti nella pubblicazione ed eventualmente utilizzate anche da terzi.

CERTIPASS si riserva di effettuare ogni modifica o correzione che a propria discrezione riterrà sia necessaria, in qualsiasi momento e senza dovere nessuna notifica.

L' Utenza destinataria è tenuta ad acquisire in merito periodiche informazioni visitando le aree del portale eipass.com dedicate al Programma.

#### **Copyright © 2019**

Tutti i diritti sono riservati a norma di legge e in osservanza delle convenzioni internazionali.

Nessuna parte di questo Programma può essere riprodotta con sistemi elettronici, meccanici o altri, senza apposita autorizzazione scritta da parte di CERTIPASS.

Nomi e marchi citati nel testo sono depositati o registrati dalle rispettive case produttrici.

Il logo EIPASS® è di proprietà esclusiva di CERTIPASS. Tutti i diritti riservati.

# **Premessa**

In linea con le più importanti direttive internazionali e comunitarie, il Piano Scuola Digitale promosso dal Ministero dell'Istruzione, dell'Università e della Ricerca promuove una evoluzione degli ambienti di apprendimento, basata sull'integrazione delle tecnologie nella didattica.

L'innovazione digitale rappresenta per la scuola l'opportunità di superare il concetto tradizionale di classe, per creare uno spazio di apprendimento aperto sul mondo nel quale costruire il senso di cittadinanza e realizzare "una crescita intelligente, sostenibile e inclusiva", le tre priorità di Europa 2020.

Anche il personale ATA deve svolgere compiutamente il proprio ruolo di supporto e collante di questo nuovo ambiente; non potrà farlo senza aver prima acquisito dimestichezza con l'uso degli strumenti informatici più comuni ed utilizzati.

Anche gli Operatori ATA, adeguatamente preparati, potranno partecipare con merito alla realizzazione del piano dell'offerta formativa degli Istituti Scolastici, diventando collaboratori apprezzati da Dirigenti Scolastici e Docenti.

In generale, poi, l'acquisizione di competenze digitali è un fattore vitale per chi è impegnato nelle Pubbliche Amministrazioni: gli interventi legislativi in favore della digitalizzazione si moltiplicano con l'intenzione di creare un sistema integrato ed efficiente al servizio, non solo degli studenti, ma di tutti i cittadini.

EIPASS Personale ATA è il programma che consente di aggiornare le competenze informatiche di tutti i collaboratori e gli ausiliari delle Scuole di ogni ordine e grado, sul presupposto che ogni operatore esperto nell'utilizzo del computer e di internet sia una risorsa concreta per Dirigenti, Docenti e Colleghi, potendo ricoprire incarichi pratici importanti all'interno dell'Istituto.

*Centro Studi* CERTIPASS

# **Programma analitico d'esame**

# **EIPASS PERSONALE ATA**

# **Metodo**

Superando il vecchio schema "argomento", "ambito di intervento" e "testing di competenza", proponiamo un nuovo modo di elencare e descrivere i contenuti dei moduli previsti, basato su quello utilizzato nell'*e-Competence Framework for ICT Users – Part 2: User Guidelines*.

È un sistema intellegibile e immediato per chi deve affrontare il percorso di certificazione e, soprattutto, per chi deve valutare la congruenza delle competenze possedute dall'Utente certificato. Per ognuno degli argomenti previsti, quindi, troverete un quadro di riferimento che indica:

- la definizione sintetica della competenza di cui si tratta;
- tutto ciò che l'Utente certificato conosce di quell'argomento (*conoscenza teorica/knowledge*);
- tutto ciò che l'Utente certificato sa fare concretamente, in relazione alle conoscenze teoriche possedute (*conoscenze pratiche/Skills*);

# **Procedure e strumenti**

Per prepararsi alla prova d'esame, il candidato usufruisce dei servizi e del supporto formativo online disponibile nell'Aula Didattica 3.0.

Per superare la prova d'esame, è necessario rispondere correttamente ad almeno il 75% delle 30 domande previste per ogni modulo. Si precisa, infine, che ciascun modulo rappresenta uno specifico ambito di competenze e che, quindi, aldilà delle interconnessioni esistenti tra i vari settori, il candidato può stabilire autonomamente l'ordine con cui affrontarli.

# **Moduli d'esame**

- **Modulo 1 |** I fondamenti dell'ICT
- **Modulo 2 |** Navigare e cercare informazioni sul Web
- **Modulo 3 |** Comunicare e collaborare in Rete
- **Modulo 4 |** PEC, firma elettronca e archiviazione dei documenti digitali
- **Modulo 5 |** Privacy e sicurezza dei dati

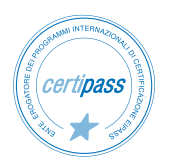

# *Modulo 1*

# **I FONDAMENTI DELL'ITC**

# **Cosa sa fare il Candidato che si certifica con EIPASS Personale ATA**

Il candidato certificato sa descrivere i concetti di software e hardware, conosce le logiche che sovrintendono al funzionamento di un computer, alla gestione/organizzazione dei file e delle cartelle, all'installazione di driver e all'uso di utility di sistema. Ha dimestichezza con i principi basilari e le problematiche relative la sicurezza informatica, con particolare riguardo agli aspetti legali e sociali connessi all'utilizzo diffuso del computer e della rete Internet. Sa quanto è importante utilizzare il computer e i dispositivi in maniera salutare e quali siano le parti riutilizzabili e/o riciclabili, promuovendo un approccio e una visione ecologica della tecnologia e delle sue applicazioni.

# **Contenuti del modulo**

#### **La Tecnologia dell'Informazione e della Comunicazione**

- I principi della Tecnologia dell'Informazione e della Comunicazione
- La parte hardware del computer
- La parte software del computer
- Avviare e spegnere il computer

#### **Desktop e impostazioni**

- Il desktop, gli accessori e la sua funzione
- La gestione dei programmi
- L' installazione e disinstallazione

#### **Organizzare dati e informazioni**

- File e cartelle
- La gestione dei file
- Le proprietà dei file

#### **Internet e le reti**

- Il concetto di rete, i diversi tipi (LAN, MAN, WAN) e gli elementi indispensabili per connettersi a internet
- La connessione di rete

#### **Sicurezza informatica**

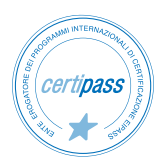

- Cosa vuol dire proteggere un sistema
- Gli aggiornamenti
- La copia di sicurezza

# **Informatica verde e sicura**

- I principi del risparmio energetico
- Come lavorare al PC in maniera sana
- Migliorare l'accessibilità

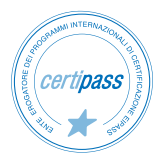

# **1** | **LA TECNOLOGIA DELL'INFORMAZIONE E DELLA COMUNICAZIONE**

Riconoscere e descrivere le parte software e hardware del computer, nel contesto più generale della Tecnologia dell'Informazione e della Comunicazione. Conoscere e utilizzare le applicazioni di base del computer.

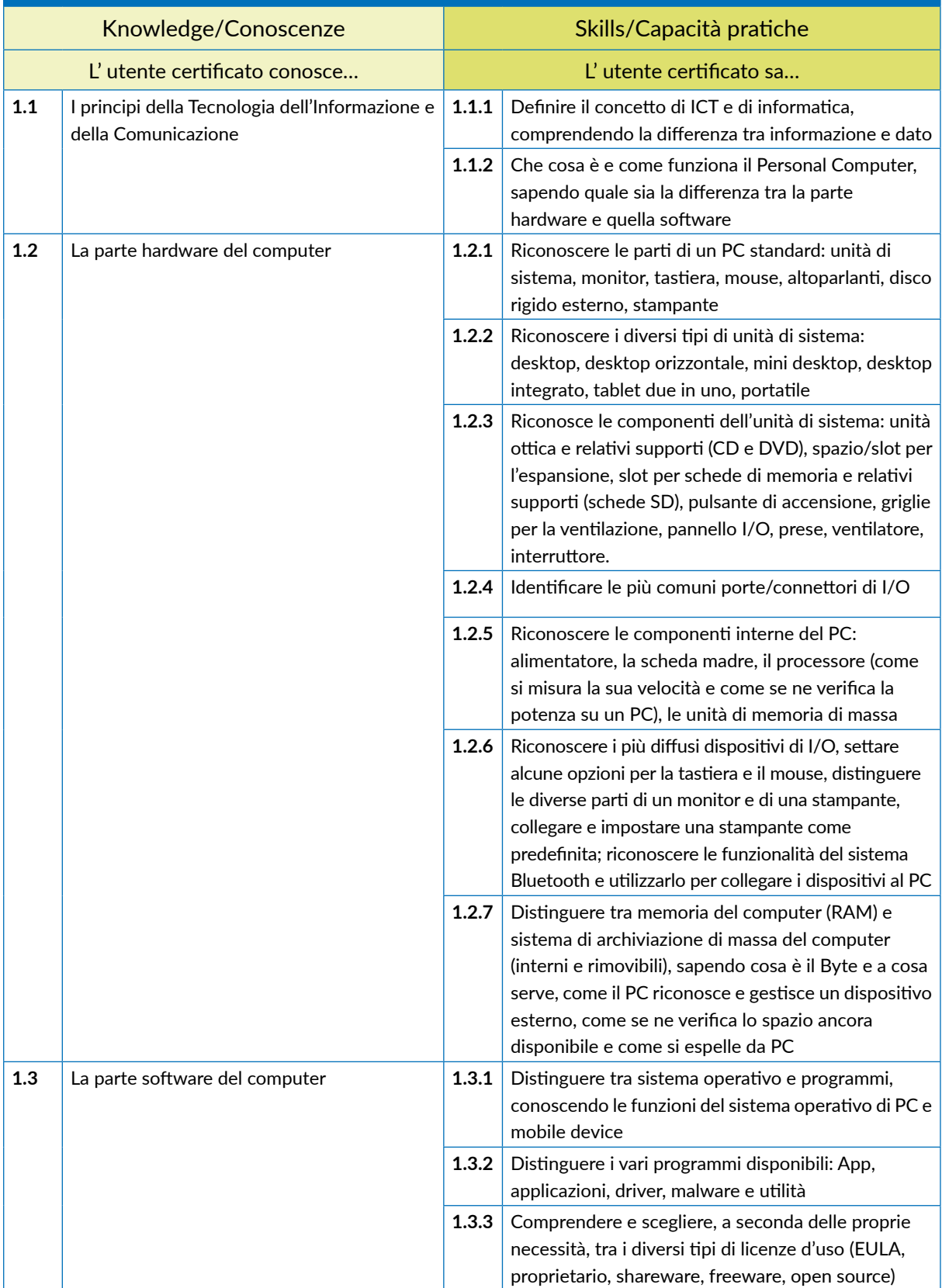

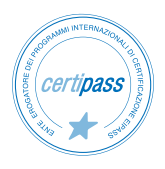

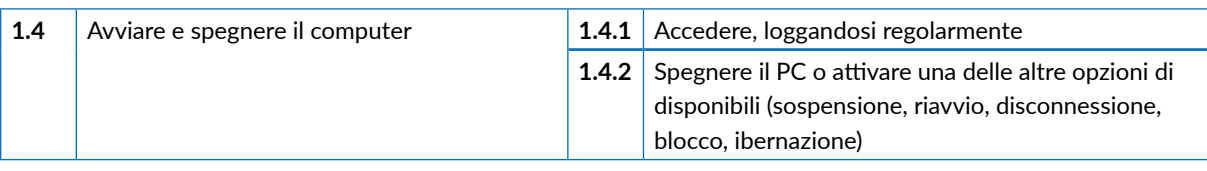

# **2** | **DESKTOP E IMPOSTAZIONI**

Riconoscere e saper utilizzare con dimestichezza tutte le parti grafiche e gli strumenti del desktop, con particolare riferimento alla barra delle applicazioni. Installare e disinstallare i programmi, e gestirne le operazioni più frequenti.

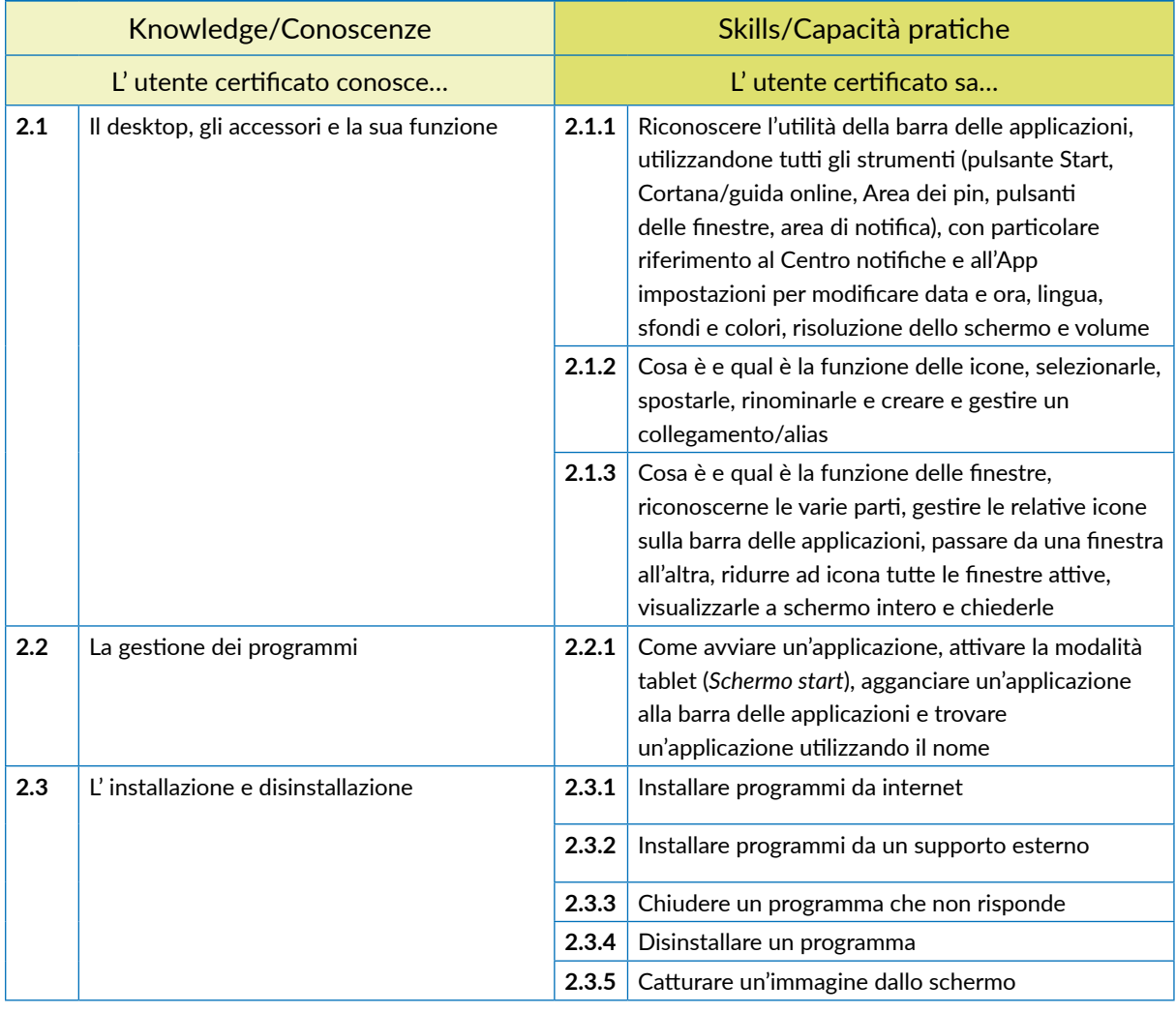

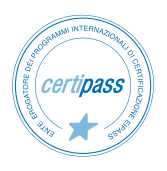

## **3** | **ORGANIZZARE DATI E INFORMAZIONI**

Gestire con cura e logica file e cartelle, riconoscendone gli elementi distintivi e categorizzanti, per tenere sempre in ordine il desktop e, in generale, il computer. Conoscere le proprietà dei file e modificare quelle previste nella scheda *Generale* della finestra di dialogo *Proprietà*.

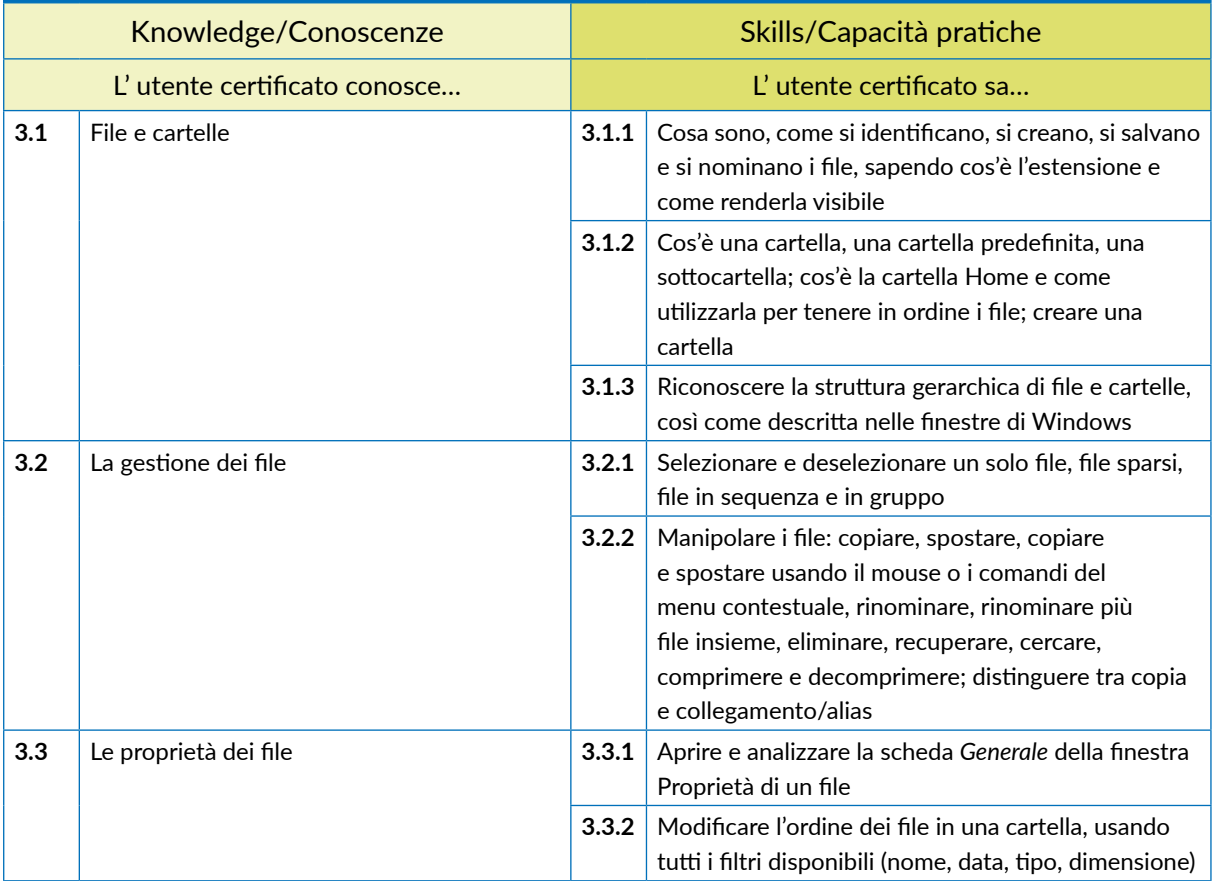

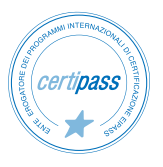

# **4** | **INTERNET E LE RETI**

Conoscere e definire i principi e gli strumenti che sottendono il funzionamento delle reti. Conoscere i presupposti alla base del funzionamento di Internet e le buone prassi per connettersi autonomamente e in sicurezza, scegliendo la modalità e le condizioni più confacenti ai propri bisogni e alle proprie finalità operative.

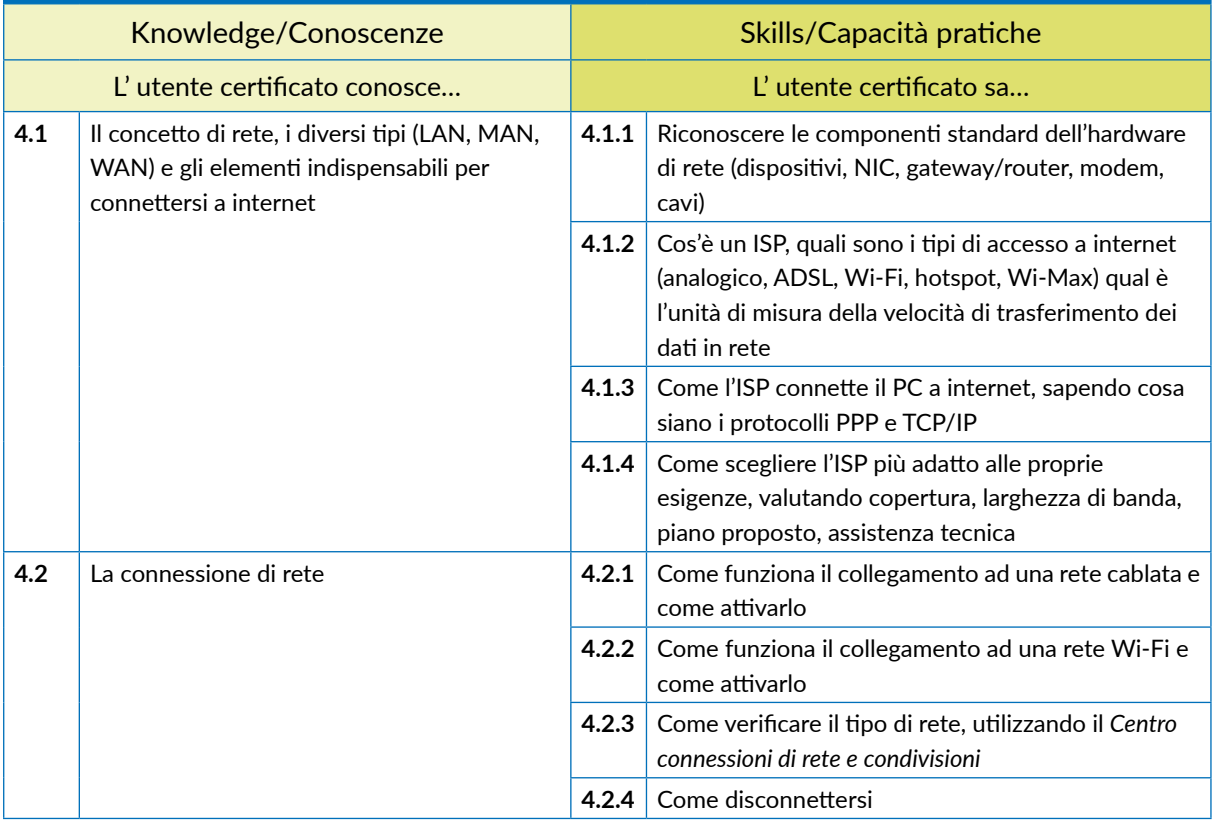

# **5** | **SICUREZZA INFORMATICA**

Avere consapevolezza della centralità del tema della protezione dei dati e della privacy in ambito informatico. Riconoscere le misure di sicurezza più comuni. Utilizzare tutti gli strumenti disponibili per l'aggiornamento del PC e delle componenti. Comprendere l'importanza di gestire un sistema ragionato di backup dei dati del PC.

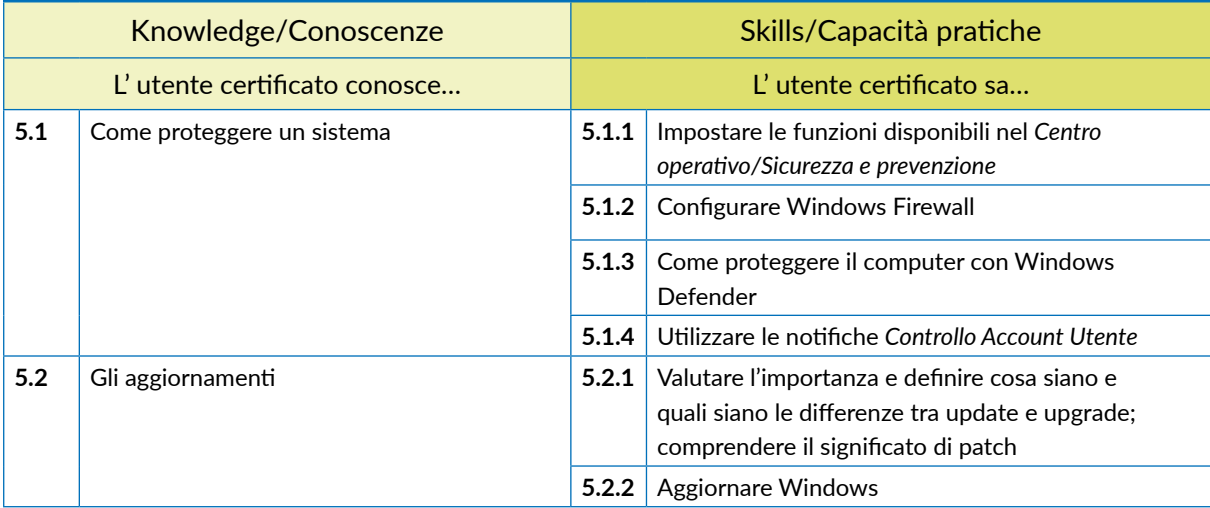

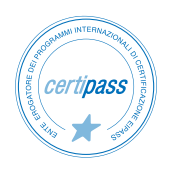

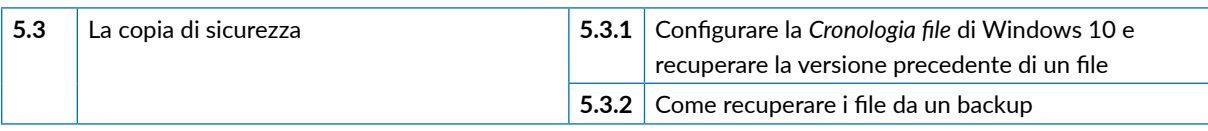

# **6** | **INFORMATICA VERDE E SICURA**

Sapere come utilizzare il computer e i dispositivi in maniera sana e senza controindicazioni per la propria salute e quella di chi lavora con noi, curando anche postura ed ergonomia. Sapere come attivare le opzioni che consentono di non sprecare energia. Come riciclare il computer, i dispositivi o parti di essi. Gestire l'accessibilità.

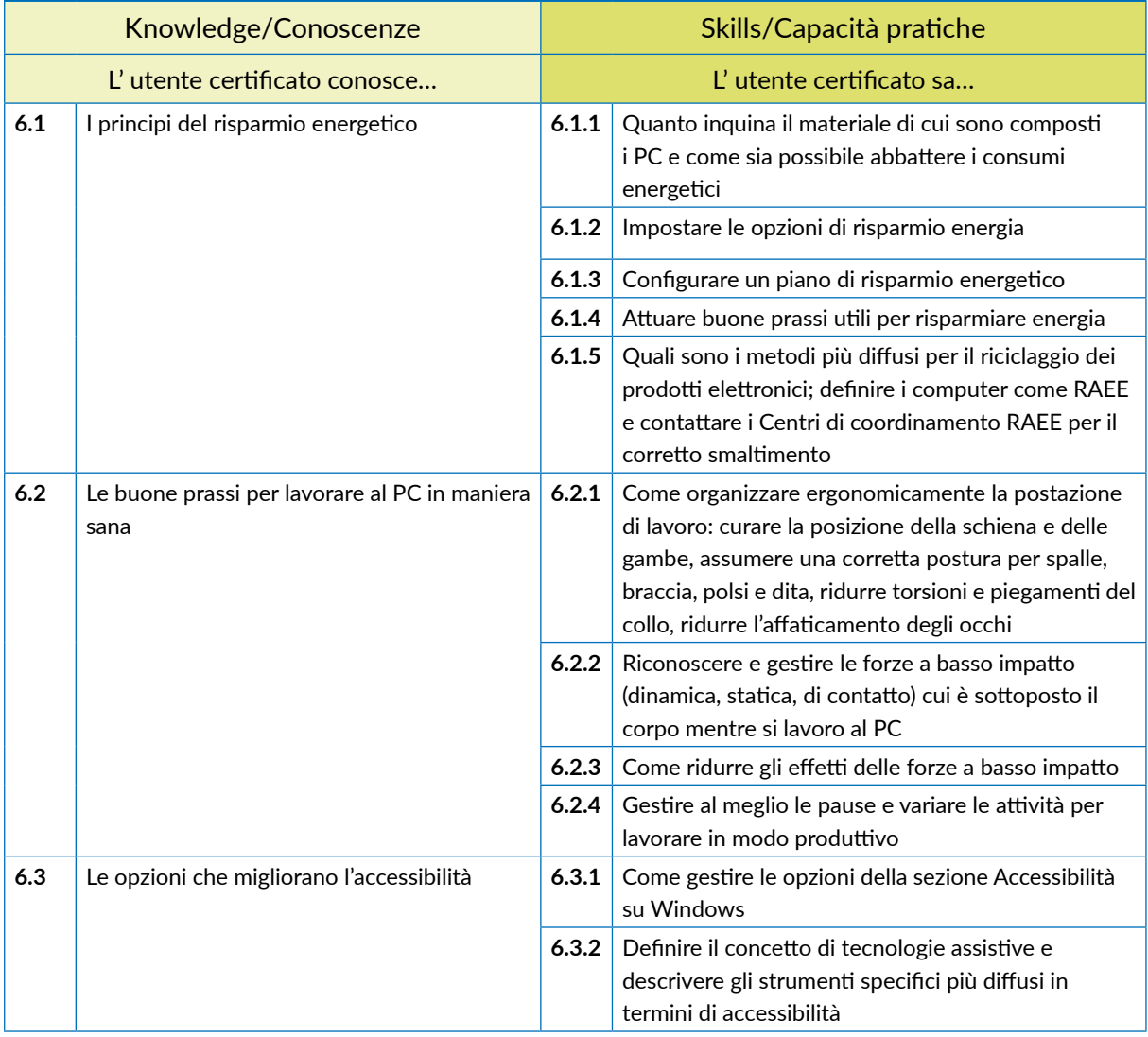

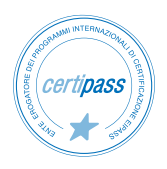

# *Modulo 2*

# **NAVIGARE E CERCARE INFORMAZIONI SUL WEB**

# **Cosa sa fare il Candidato che si certifica con EIPASS Personale ATA**

Il Candidato certificato possiede le competenze digitali necessarie per utilizzare la rete Internet per la ricerca di informazioni e per un uso consapevole dei servizi online.

Sa distinguere un certificato digitale e sa cosa sia un sito sicuro.

È in grado mettere in atto tutte le azioni necessarie per ridurre al minimo i rischi per la sicurezza del computer, durante la navigazione.

È consapevole del fatto che in rete ci sono molte informazioni non affidabili; sa compararle con altre disponibili, per scegliere quelle più attendibili. Di conseguenza, riconosce i servizi online più adeguati alle proprie esigenze.

# **Contenuti del modulo**

#### **Concetti fondamentali del browsing**

- Internet e il Web
- Come gestire la sicurezza

#### **Uso del browser**

- Operazioni iniziali
- Schede e finestre
- **Configurazione**

#### **Strumenti del browser**

- Usare la cronologia
- Gestire i *Preferiti*
- Strumenti di interazione con il Web

#### **Eseguire ricerche sul Web**

- I motori di ricerca
- Valutazione dell'informazione

#### **Scambio delle informazioni via email**

- La casella di posta elettronica
- Le applicazioni per gestire le email
- Creazione e invio dei messaggi
- La gestione dei messaggi

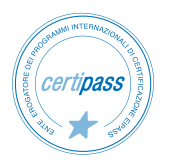

# **1** | **I CONCETTI FONDAMENTALI DEL BROWSING**

Comprendere i principi tecnici e sociali di Internet. Riconoscere e utilizzare gli elementi principali di una pagina web. Sapere cosa sia possibile fare in rete. In relazione alla sicurezza, conoscere il significato dei protocolli e definire il concetto di crittografia, applicato all'informatica.

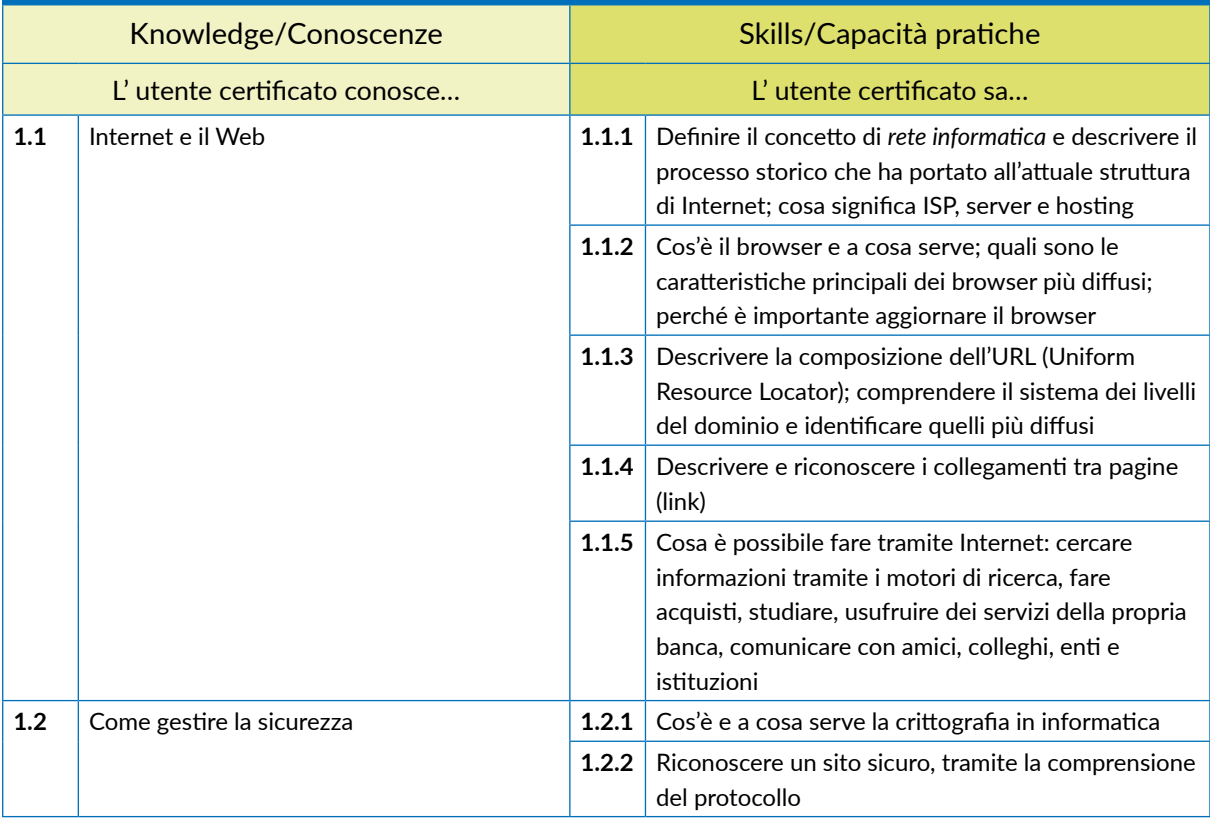

# **2** | **USO DEL BROWSER**

Usare in modo efficace l'interfaccia utente del browser per navigare sul Web, scegliendo e selezionando i collegamenti più adeguati. Selezionare e configurare le preferenze del browser e le opzioni di rete, secondo lo proprie necessità. Usare gli strumenti comuni e i metodi più rapidi per massimizzare l'efficienza della navigazione.

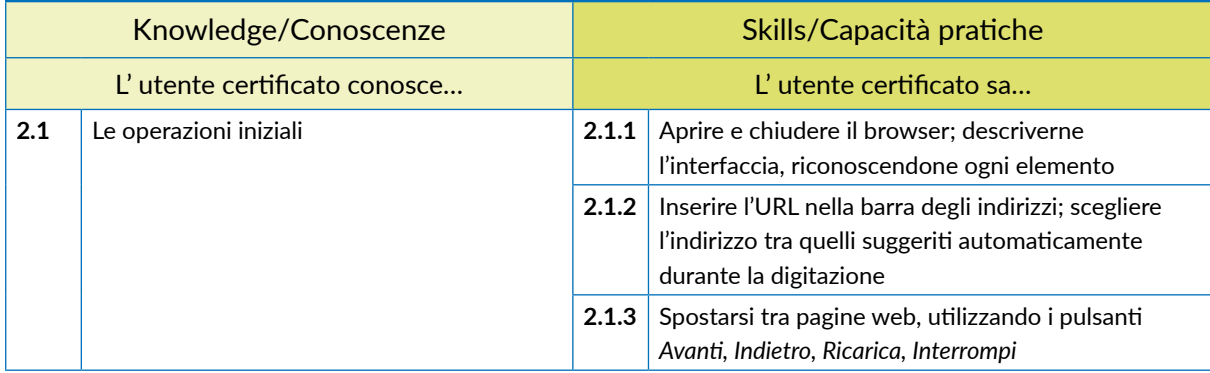

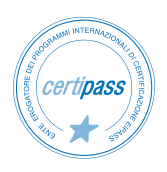

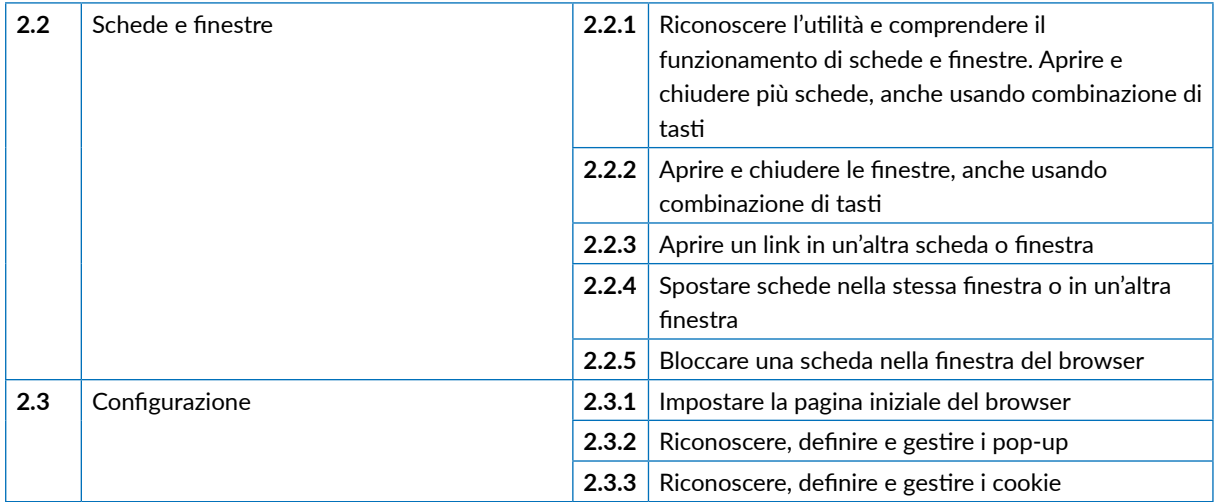

### **3** | **STRUMENTI DEL BROWSER**

Usare in modo efficace alcune funzionalità che permettono di sfruttare al meglio il browser, garantendo la sicurezza della navigazione. Gestire i Preferiti. Utilizzare il browser per acquisire informazioni e documenti e scambiarli con amici e colleghi.

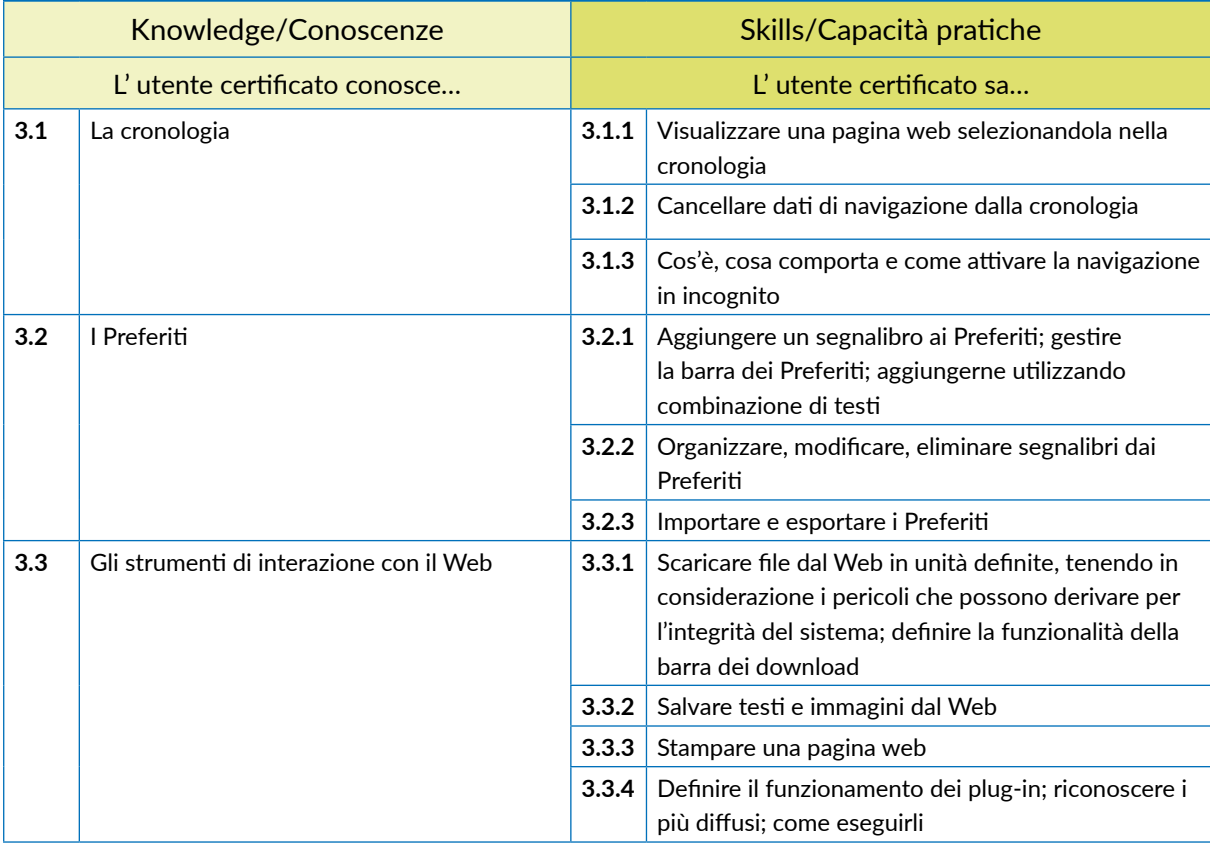

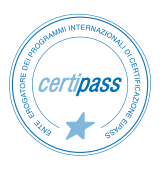

# **4** | **ESEGUIRE RICERCHE SUL WEB**

Comprendere e assimilare il concetto di *ricerca* ed essere consapevole dei media disponibili online. Condurre le ricerche usando adeguate parole chiave. Identificare le relazioni logiche tra parole chiave; raffinare la ricerca quando necessario. Valutare la fondatezza e la credibilità delle informazioni rinvenute.

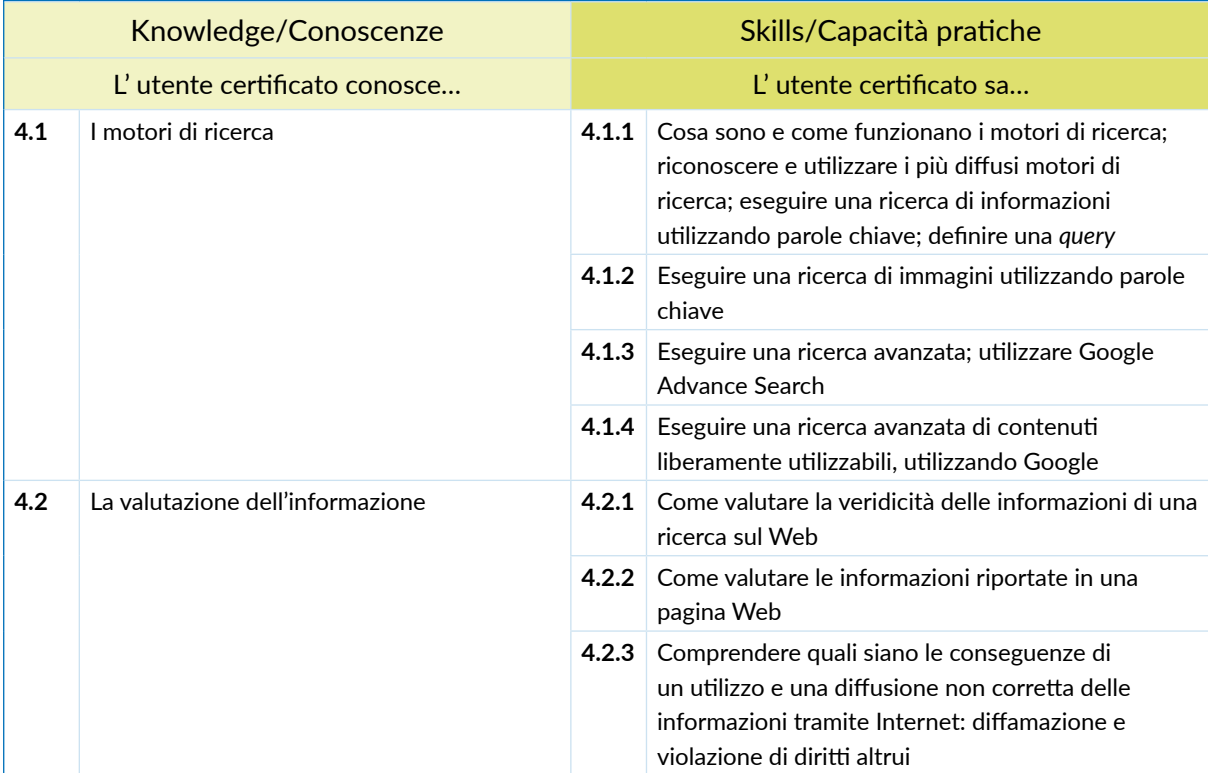

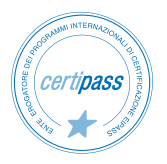

### **5** | **SCAMBIO DELLE INFORMAZIONI VIA EMAIL**

Avere familiarità con i concetti di base relativi alle email e alle impostazioni delle applicazioni collegate all'invio delle email. Usare in modo efficace l'interfaccia utente e gli strumenti comuni di un'applicazione per la gestione delle email: comporre messaggi, definire una firma, configurare filtri antispam per la posta in entrata, realizzare una semplice ricerca nei messaggi. Creare e inviare messaggi email a differenti destinatari e gestire l'invio e la ricezione dei messaggi in modo efficace.

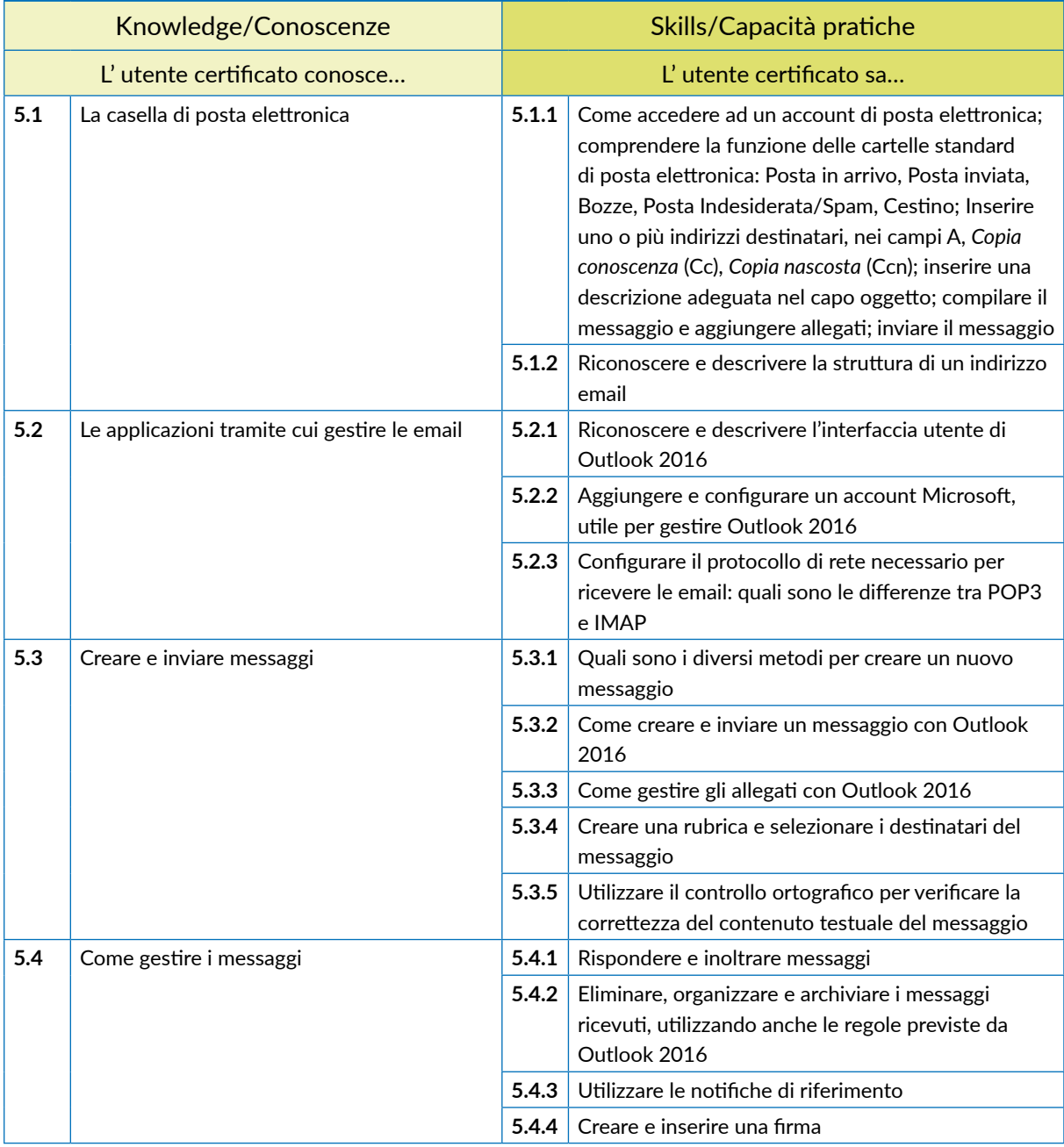

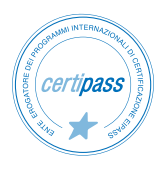

# *Modulo 3*

# **COMUNICARE E COLLABORARE IN RETE**

# **Cosa sa fare il Candidato che si certifica con EIPASS Personale ATA**

Il Candidato certificato sa impostare gli account per l'accesso ai servizi di comunicazione e modificarne le impostazioni per adattarli alle proprie esigenze. Sa usare proattivamente i servizi di comunicazione, predisponendo filtri e impostazioni di sicurezza, per proteggere i dati personali e i dispositivi utilizzati.

Utilizza con efficienza il cloud, le applicazioni di produttività, i media sociali, i calendari online, le videoconferenze e gli ambienti di apprendimento online, sfruttando le applicazioni disponibili sul Web.

# **Contenuti del modulo**

#### **Definizioni**

- Servizi e strumenti a supporto della collaborazione online
- Il cloud
- Cosa serve per collaborare online
- Cos'è e a cosa serve la sincronizzazione
- I diritti di proprietà e l'utilizzo di contenuti altrui

### **Strumenti di collaborazione online**

- Il cloud storage
- Calendari online
- Riunioni online
- Gli ambienti di apprendimento online

#### **Collaborare tramite smartphone e tablet**

- Come funziona i device mobile
- Come ottenere e installare app
- App di produttività

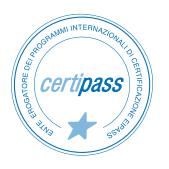

## **1** | **DEFINIZIONI**

Riconoscere e saper utilizzare il software e l'hardware necessario per utilizzare Internet, individuando quali sono i servizi più diffusi e utili, in ambito ricreativo e lavorativo. Riconoscere e definire il cloud. Definire e creare un account. Definire e utilizzare la sincronizzazione.

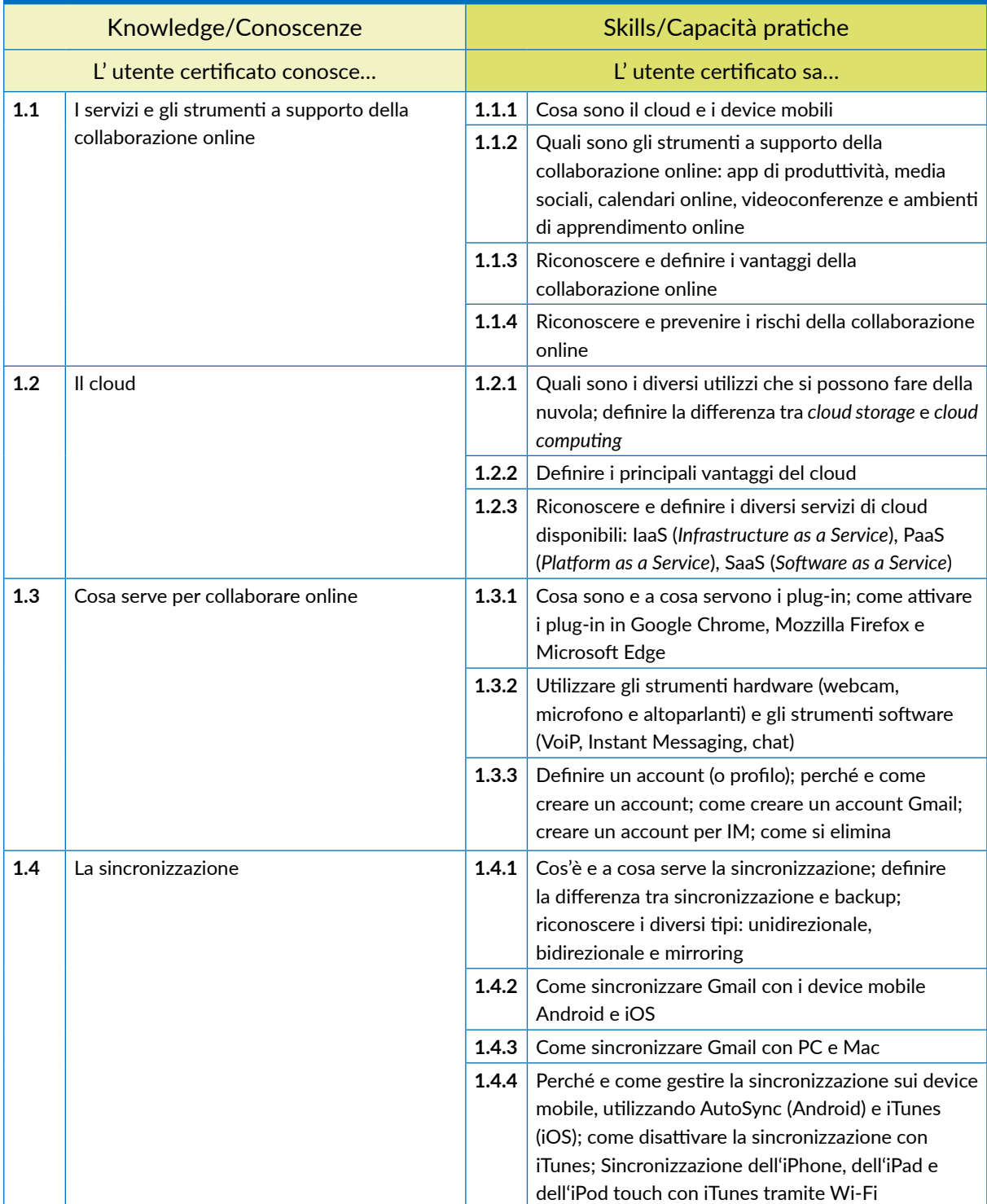

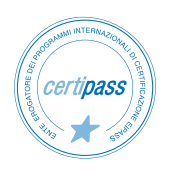

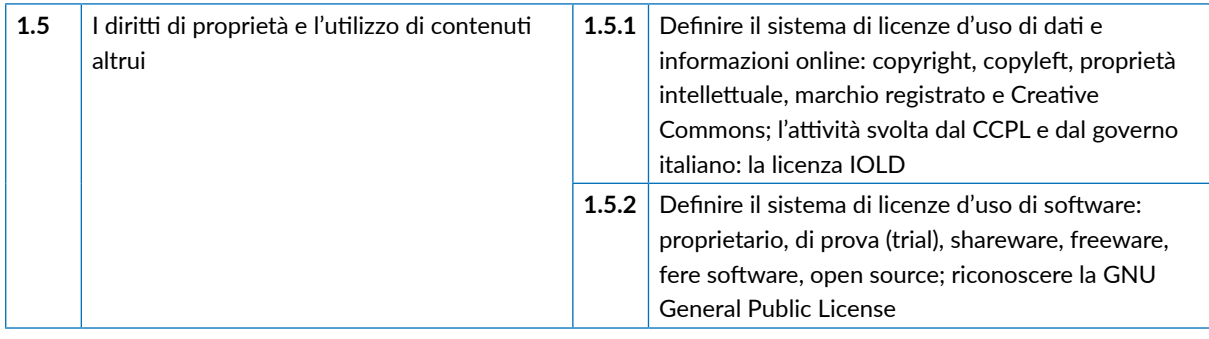

# **2** I **STRUMENTI DI COLLABORAZIONE ONLINE**

Utilizzare Google Drive per sfruttare tutte le potenzialità del cloud e degli strumenti di Google. Utilizzare un account Google per conoscere e utilizzare altri strumenti online molto utili per collaborare online, come calendari, videochiamate e piattaforme telematiche per la formazione e la didattica, scolastica e professionale.

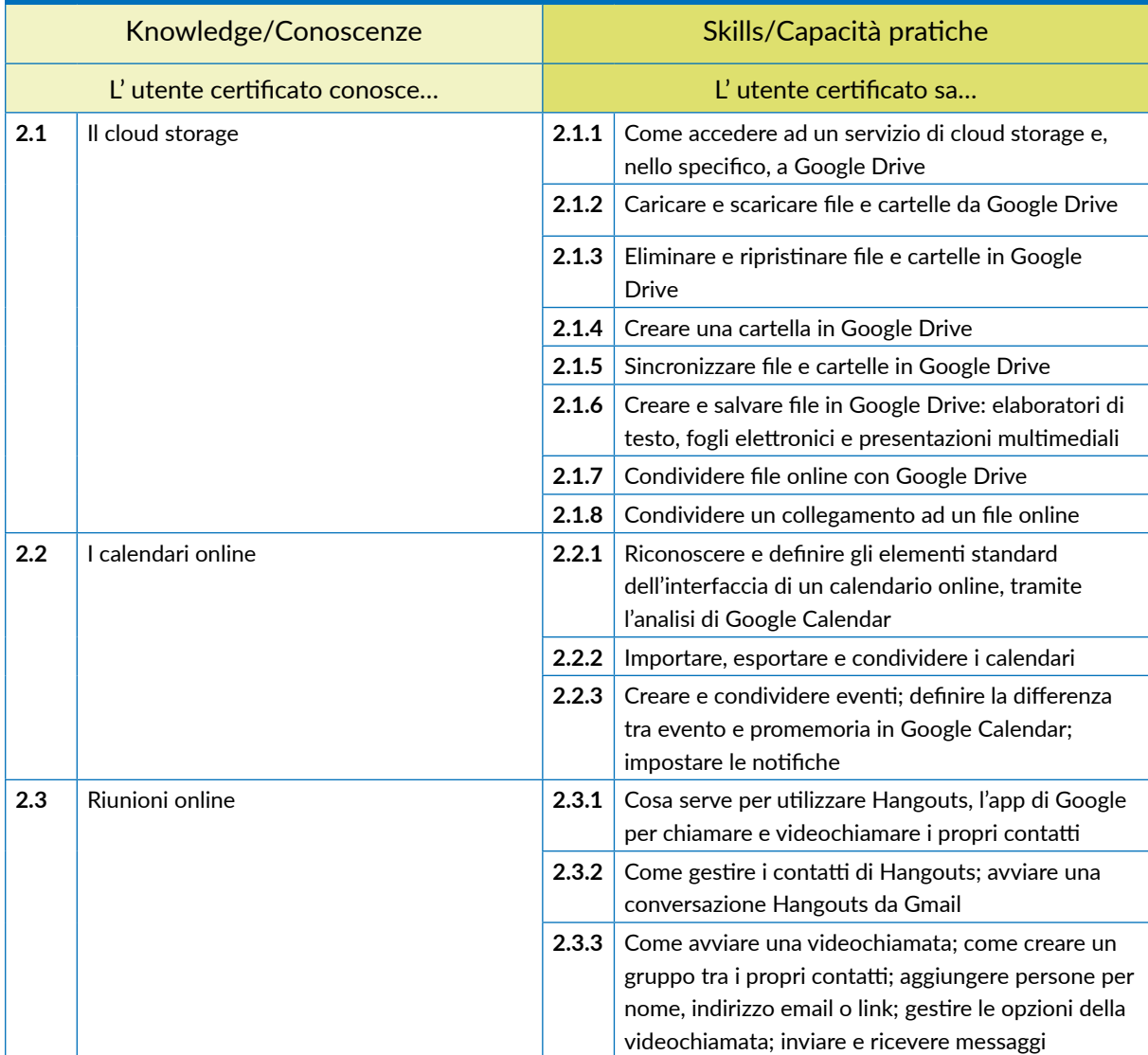

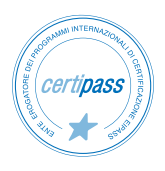

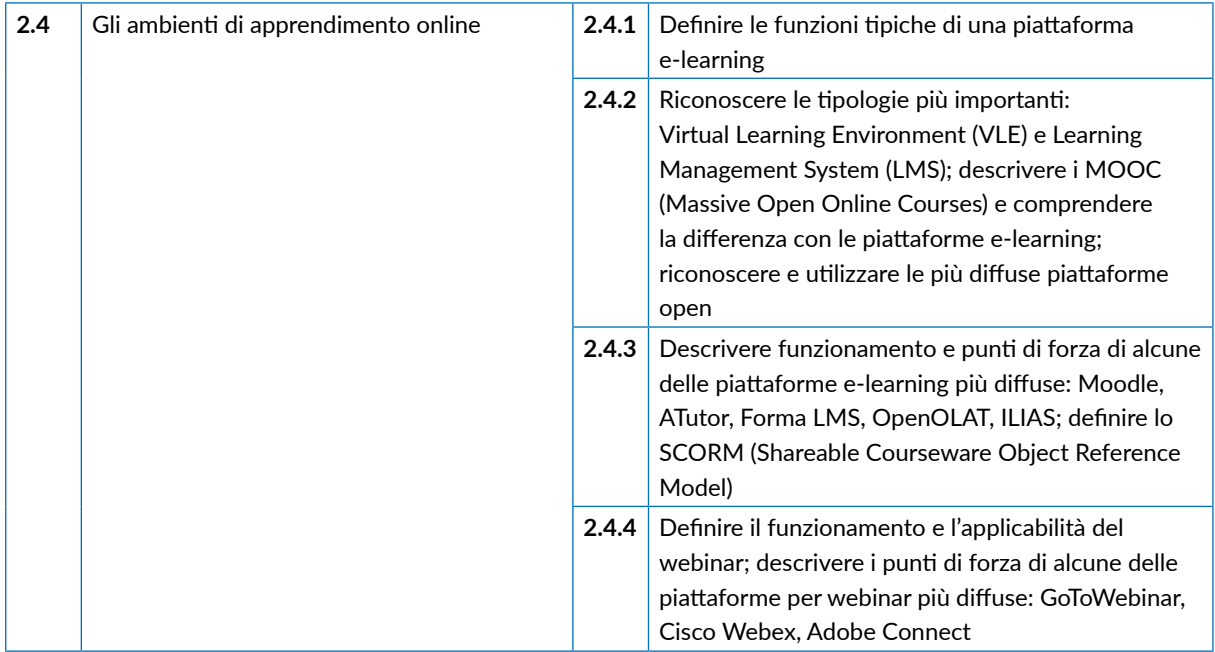

### **3** I **COLLABORARE TRAMITE SMARTPHONE E TABLET**

Comprendere come e quanto possono essere utili i device mobile per produttività e comunicazione online. Conoscere il funzionamento tecnico dei device. Curarne la sicurezza. Gestire le app per i sistemi più diffidi (Android e iOS). Conoscere il funzionamento e l'applicabilità di molte app che, se ben utilizzate, possono diventare un supporto valido anche per il lavoro.

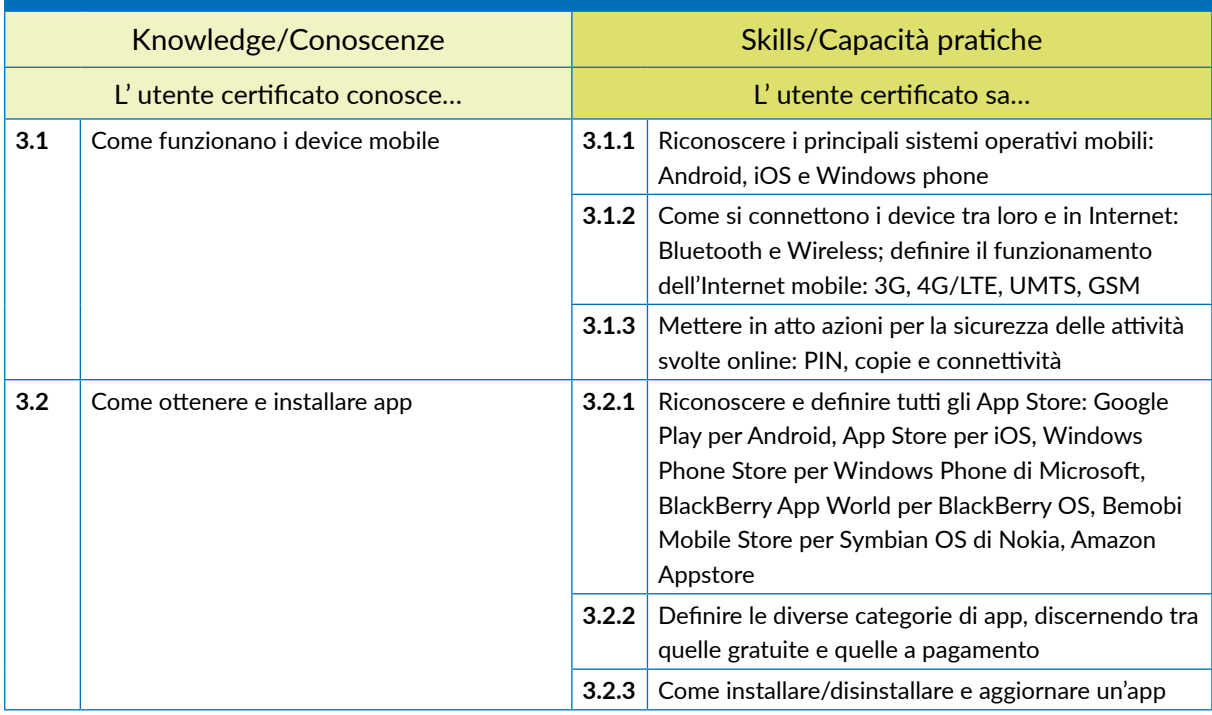

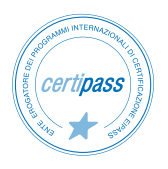

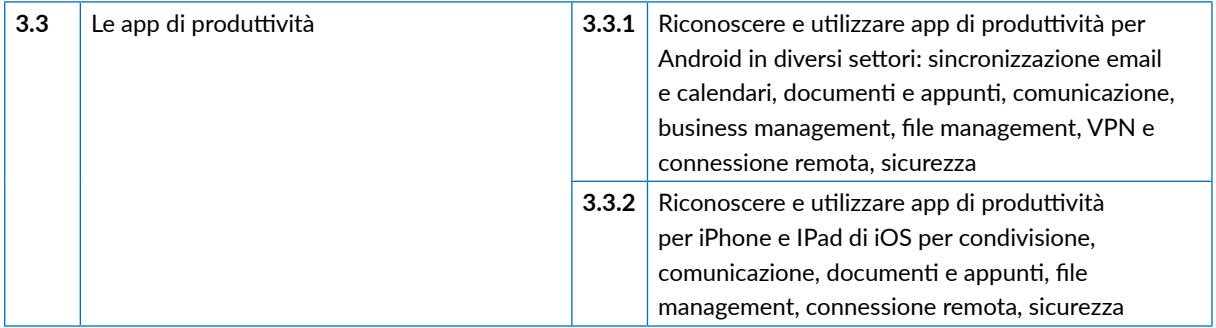

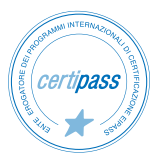

# **PEC, FIRMA ELETTRONICA E ARCHIVIAZIONE DEI DOCUMENTI DIGITALI**

# **Cosa sa fare il Candidato che si certifica con EIPASS Personale ATA**

Il Candidato certificato sa cos'è e come funziona la Posta Elettronica Certificata (PEC). Sa perché e quando la PEC ha valore legale.

Sa cos'è la firma elettronica, conoscendone le diverse tipologie. Sa inoltre cos'è il sigillo elettronico.

Conosce il sistema di archiviazione dei documenti digitali.

# **Contenuti del modulo**

# **La Posta Elettronica Certificata**

- Cos'è la PEC
- La procedura di invio di un messaggio tramite PEC
- Il registro generale degli indirizzi elettronici
- Il Dominio digitale

### **I documenti informatici e le firme elettroniche**

- La firma digitale
- Firma elettronica ed efficacia probatoria dei documenti informatici
- Il sigillo elettronico

### **L'archiviazione dei documenti digitali**

- La digitalizzazione della Pubblica amministrazione.
- L'informatizzazione
- La dematerializzazione
- La digitalizzazione
- Il documento informatico
- La conservazione dei documenti della Pubblica amministrazione

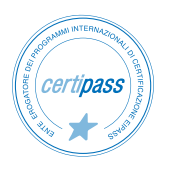

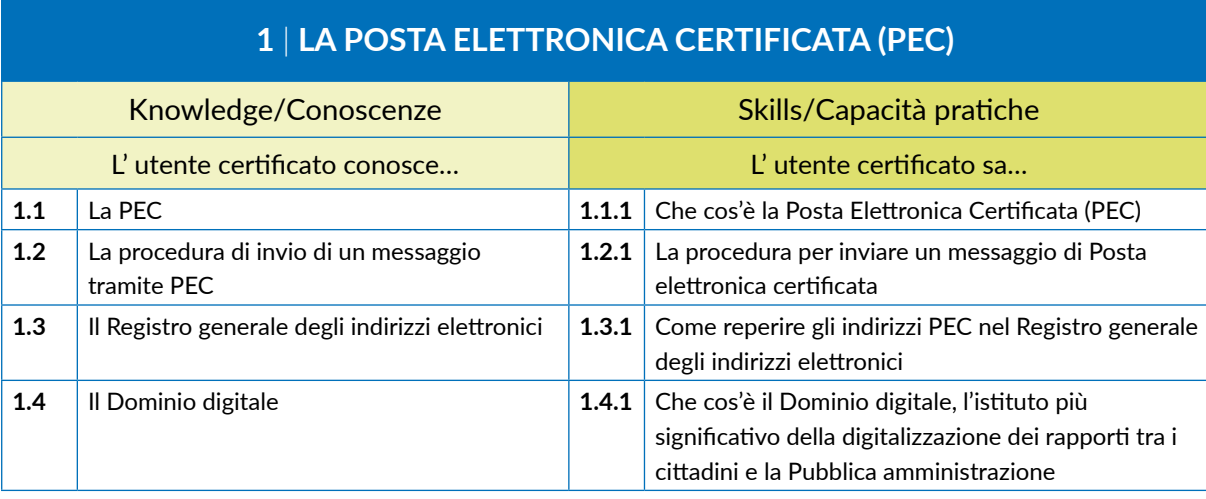

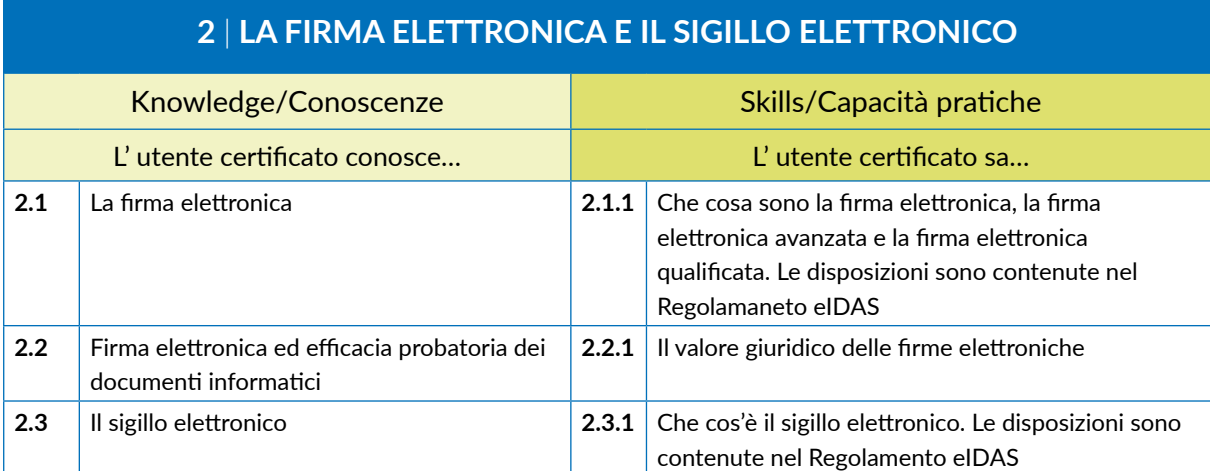

# **3** I **ARCHIVIAZIONE DEI DOCUMENTI DIGITALI**

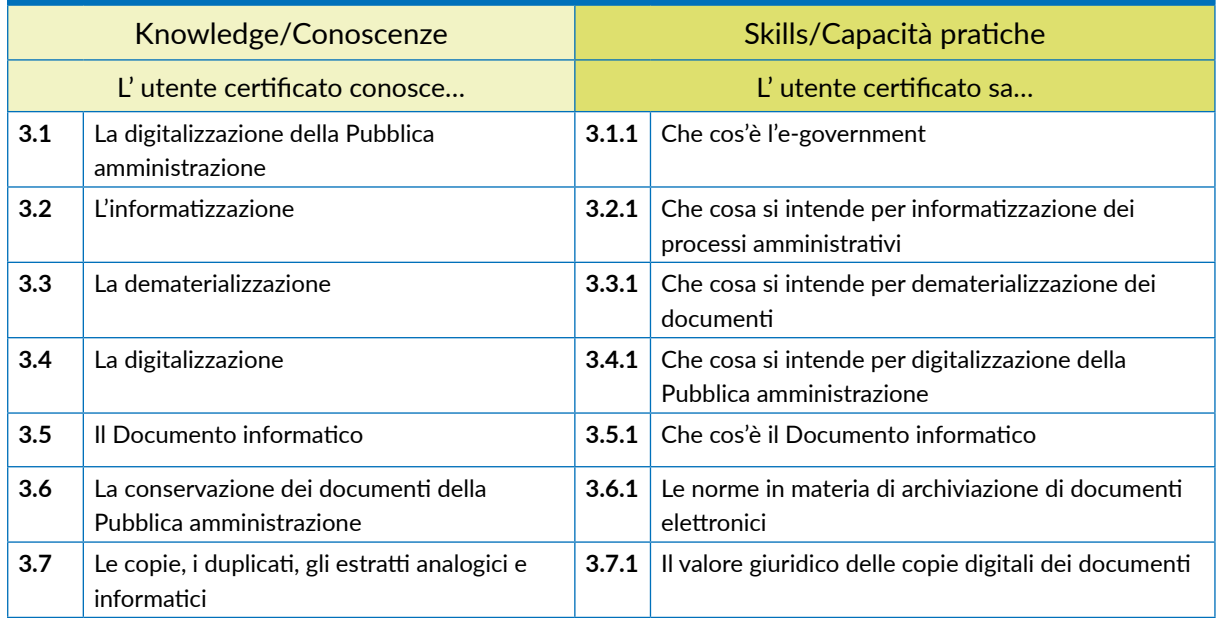

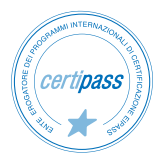

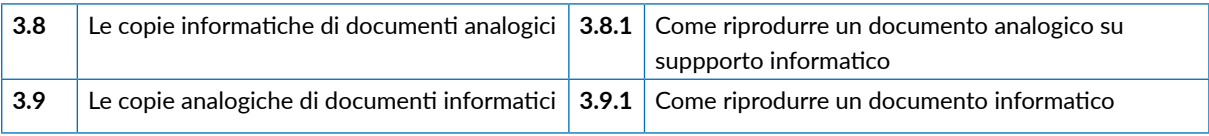

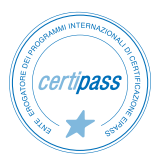

# *Modulo 5*

# **PRIVACY E SICUREZZA DEI DATI**

# **Cosa sa fare il Candidato che si certifica con EIPASS Personale ATA**

Il modulo intende fornire le necessarie competenze per occuparsi della gestione dei dati personali senza violare le normative sulla privacy e affrontare in modo adeguato le problematiche legate al tema della sicurezza informatica. Il punto di partenza è il concetto di privacy, con le regole in materia di protezione di dati personali, anche per i soggetti pubblici.

Le nuove tecnologie digitali pongono infatti numerosi interrogativi rispetto alla privacy, in quanto l'utilizzo dei servizi internet, della mail o degli acquisti su internet, e naturalmente anche i rapporti con la PA digitale richiedono continuamente il trattamento dei dati personali che non può essere lasciato ad un uso privo di limitazioni e procedimenti definiti e condivisi.

L'avvento del web 2.0 ha reso ancor più urgente la regolamentazione della privacy e le normative sulla sicurezza informatica in quanto ha reso ancora più diffusa e frequente la pratica della comunicazione sul web con la condivisione di file multimediali di ogni tipologia: dalle foto, ai video, ai messaggi testuali o audio.

# **Contenuti del modulo**

- Il diritto alla riservatezza
- Le misure di sicurezza informatica
- Sicurezza dati

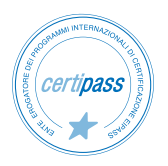

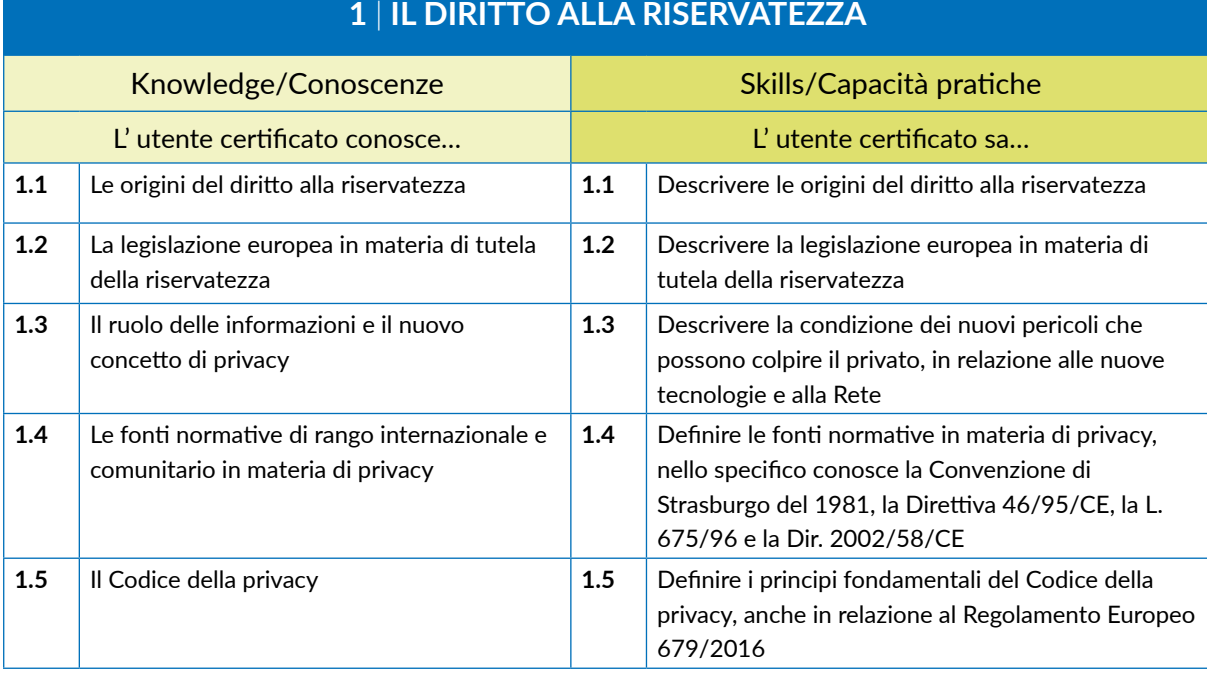

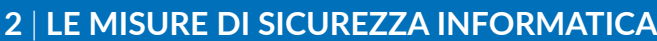

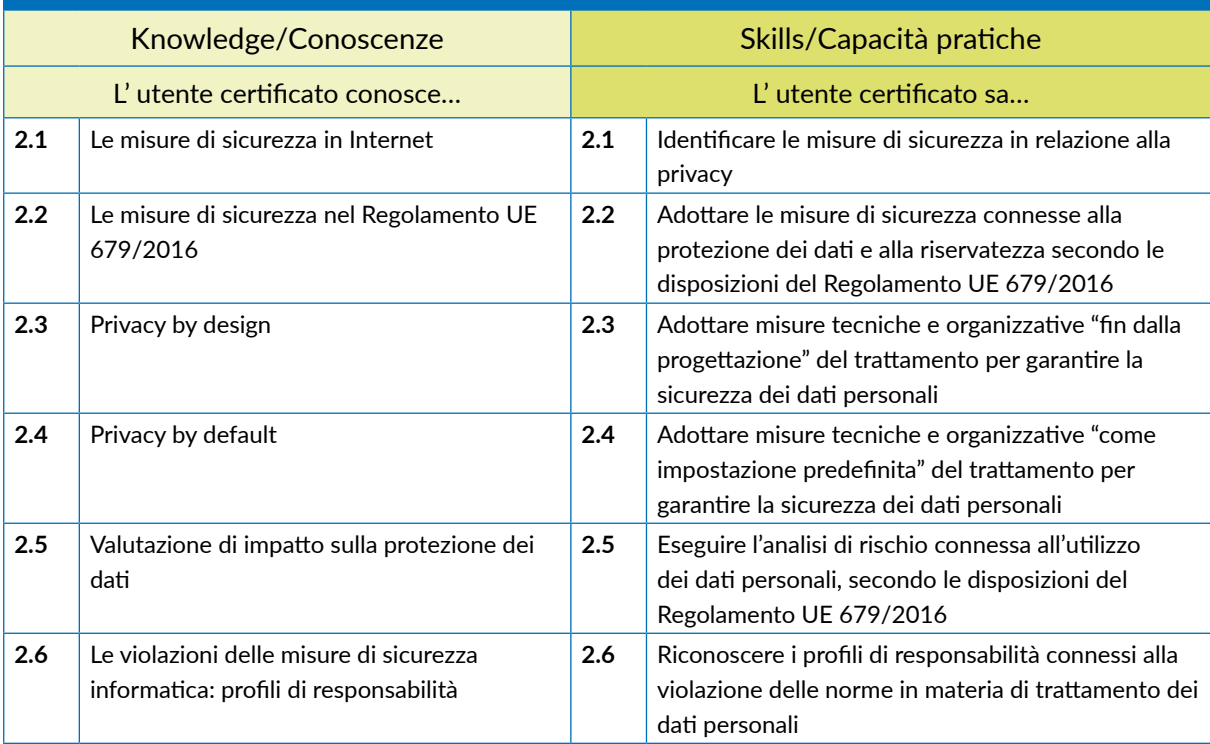

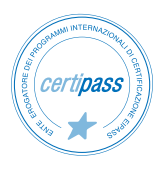

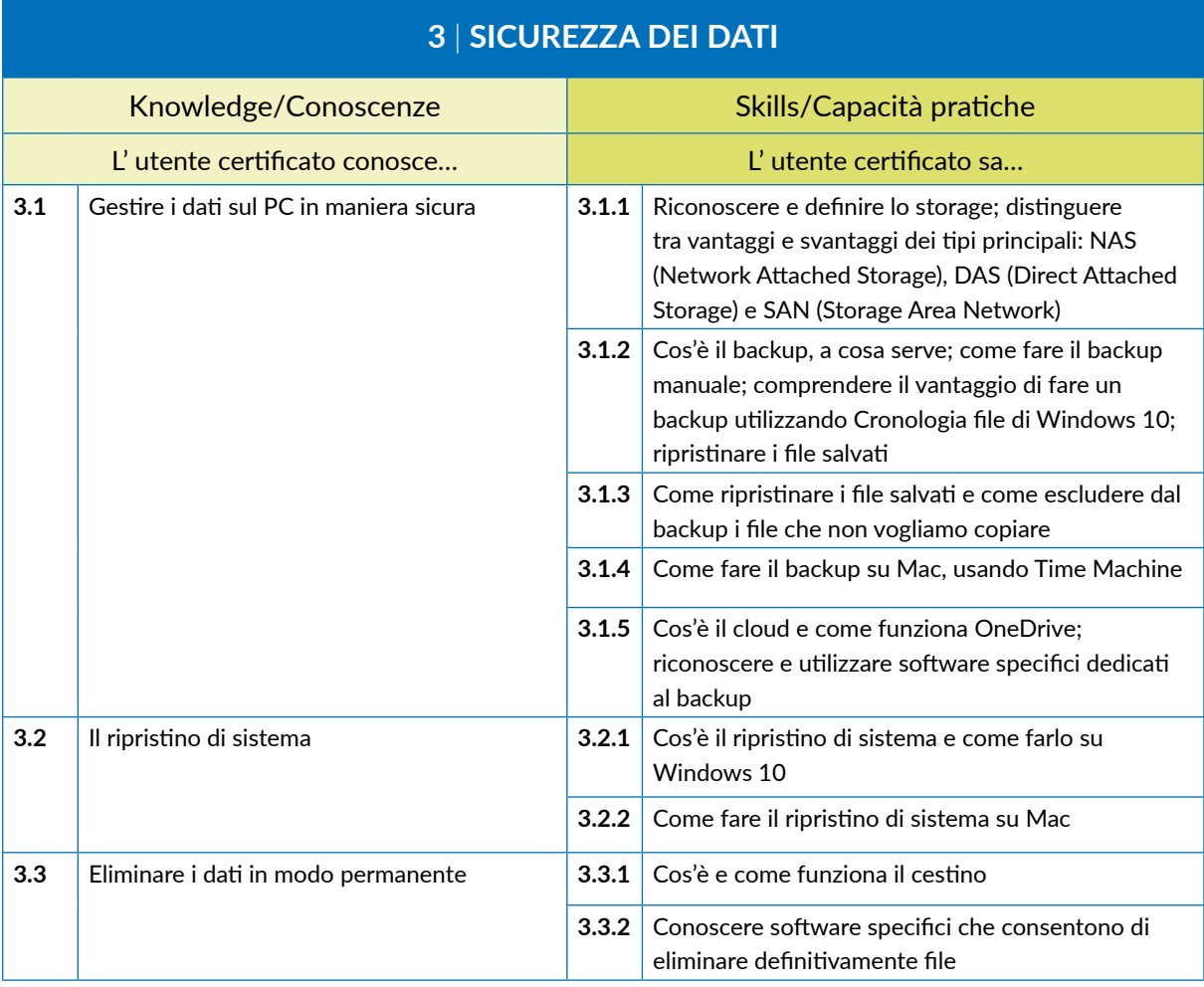

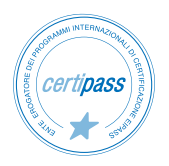

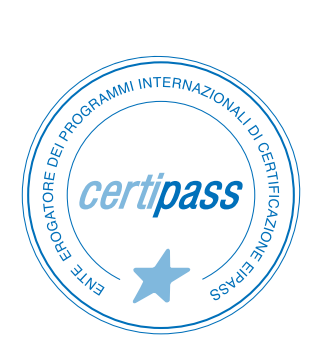

### www.certipass.org

- **>** ENTE EROGATORE DEI PROGRAMMI INTERNAZIONALI DI CERTIFICAZIONE DELLE COMPETENZE DIGITALI EIPASS
- **>** ENTE ACCREDITATO DAL MINISTERO DELL'ISTRUZIONE, DELL'UNIVERSITÀ E DELLA RICERCA PER LA FORMAZIONE DEL PERSONALE DELLA SCUOLA – DIRETTIVA 170/2016
- **>** ENTE ISCRITTO AL WORKSHOP ICT SKILLS, ORGANIZZATO DAL CEN (EUROPEAN COMMITTEE FOR STANDARDIZATION)
- **>** ENTE ADERENTE ALLA COALIZIONE PER LE COMPETENZE DIGITALI AGID
- **>** ENTE ISCRITTO AL PORTALE DEGLI ACQUISTI IN RETE DELLA PUBBLICA AMMINISTRAZIONE, MINISTERO DELL'ECONOMIA E DELLE FINANZE, CONSIP (L. 135 7 AGOSTO 2012) | MEPA
- **>** ENTE PRESENTE SU PIATTAFORMA SOFIA E CARTA DEL DOCENTE

PER INFORMAZIONI SULLE CERTIFICAZIONI INFORMATICHE VISITA IL SITO